## Não há registros para o exercício: 2016

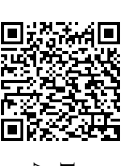

## Selecione o ano para geração do MAPA PROCESSUAL

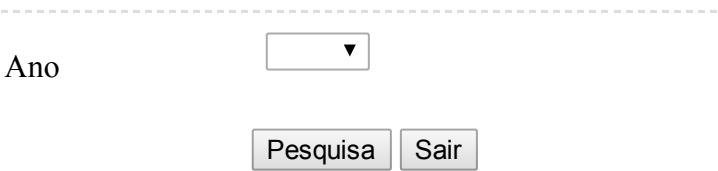